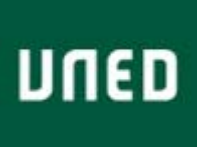

**Reunión de Usuarios Gtbib-SOD 2010**

El próximo 11 de junio, se celebrará en Madrid, la reunión de usuarios de Gtbib-SOD 2010. La reunión está dirigida a todos los usuarios del programa y también a cualquier persona relacionada con el préstamo interbibliotecario y la obtención de documentos.

La reunión tendrá lugar en la Universidad Nacional de Educación a Distancia, en el Salón de Actos de la Facultad de Ciencias Económicas y Empresariales (Paseo Senda del Rey, nº 11 – Madrid). El horario será de 10,00 a 14,00horas y de 15,30 a 17,30 horas.

La Coordinación de la reunión será llevada a cabo por Dña. Carmen Horcajo Martínez [morcajo@pas.uned.es](mailto:morcajo@pas.uned.es)

Recordad que los formularios de inscripción se podrán enviar a: [prestint@adm.uned.es](mailto:prestint@adm.uned.es) hasta el día 1 de junio, fecha en la que finaliza el plazo de inscripción.

Se adjunta formulario de Inscripción.

CÓMO LLEGAR:

Página Web de la Facultad de Económicas y Empresariales: http://portal.uned.es/portal/page?\_pageid=93,661190&\_dad=portal&\_schema=PORTAL

Enlace para descargarse el plano en PDF de la localización de la Facultad de Ciencias Económicas y Empresariales: http://portal.uned.es/pls/portal/docs/PAGE/UNED\_MAIN/LAUNIVERSIDAD/ UBICACIONES/05/LLEGAR/PLANO.PDF

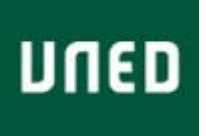

**Reunión de Usuarios Gtbib-SOD 2010**

#### 1. Nombre y apellidos

(Es el que figurará en el certificado de asistencia)

## 2. Correo electrónico

3. Institución

#### 4. Tipo de biblioteca a qué perteneces

 $\mathsf{\mathsf{O}}$  Universidad  $\bigcirc$  Hospital

 $\bigcirc$  Administración pública

 $\bigcirc$  Empresa

Otros $\Box$ 

5. Vinculación con préstamo interbibliotecario/obtención de documentos

O Bibliotecario O Informático

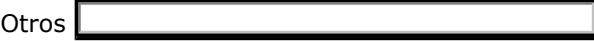

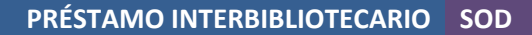

 $\blacktriangle$ 

 $\triangle$ 

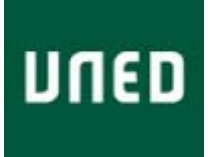

**Reunión de Usuarios Gtbib-SOD 2010**

## 6. Temas que deseas que sean tratados en la Reunión para incluirlos en el programa

Por ejemplo: estadísticas, soap, facturación, mensajes Gtbib, gestión de la agenda, etc.

#### 7. Asistencia a la sesión de tarde

 $\bigcirc$  Sí  $\bigcirc$  No

# 8. Notas/comentarios

Enviar Enviar por Correo Electrónico Imprimir el Formulario